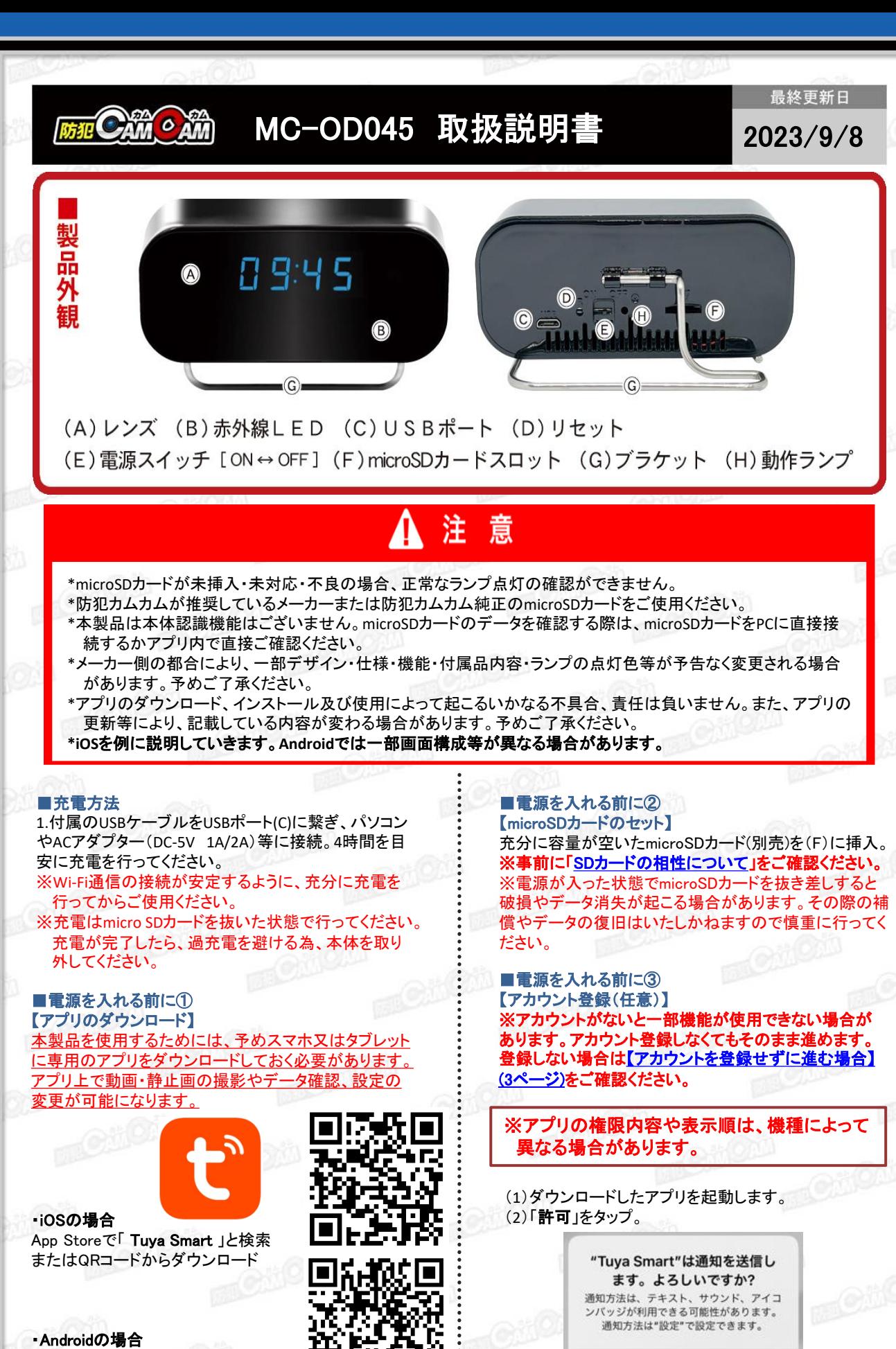

Google Playで「 Tuya Smart 」と検索 またはQRコードからダウンロード

許可

許可しない

1

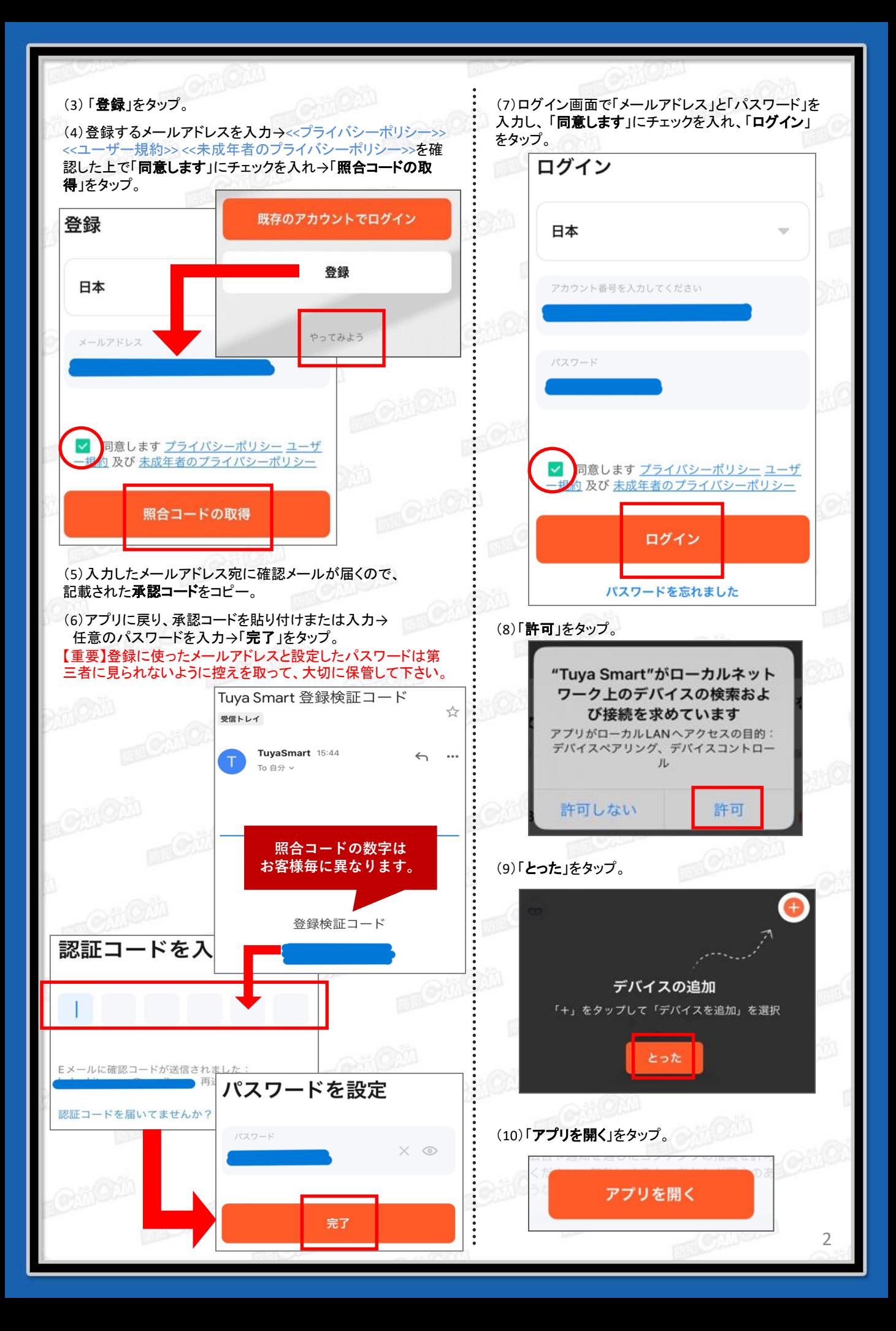

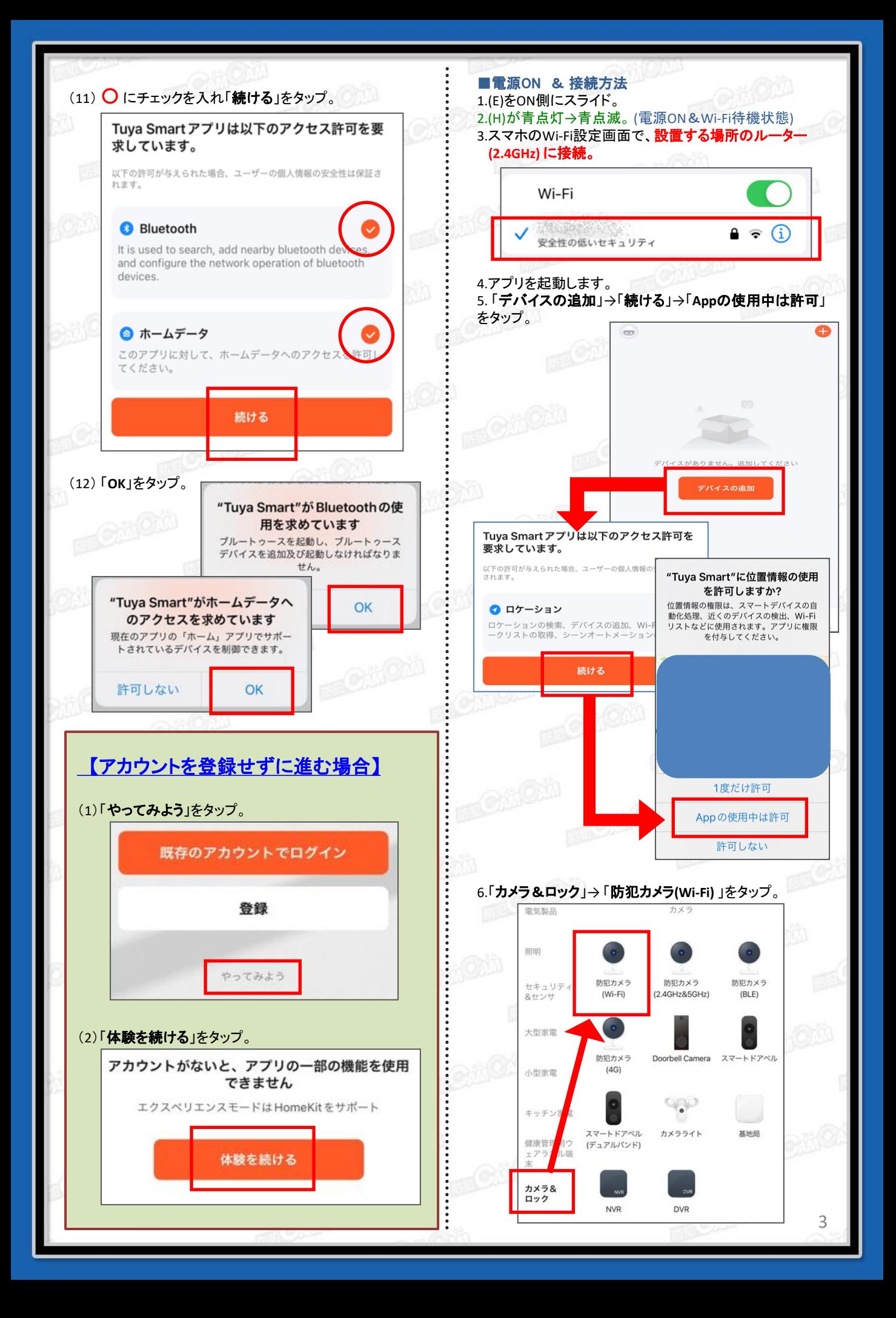

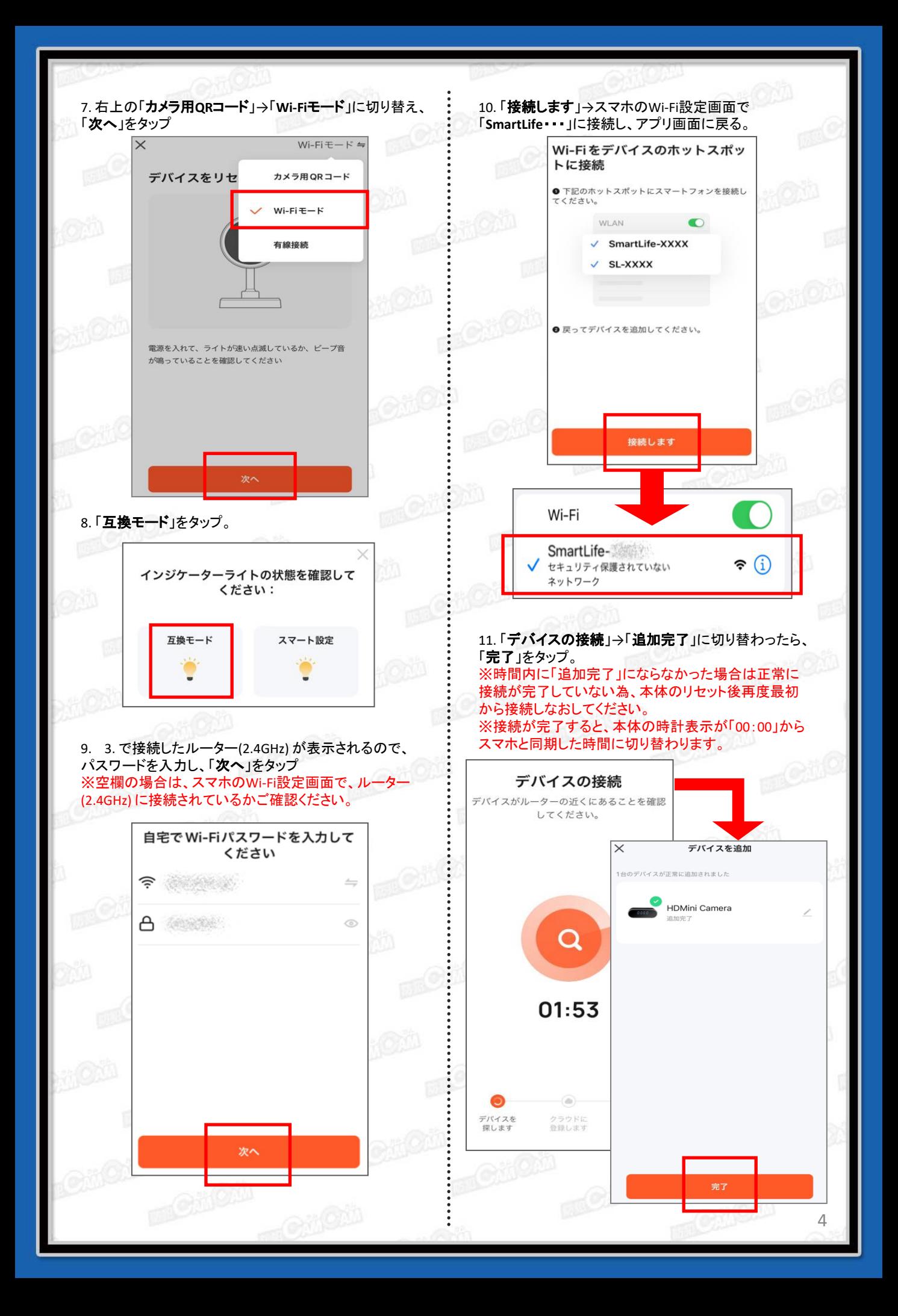

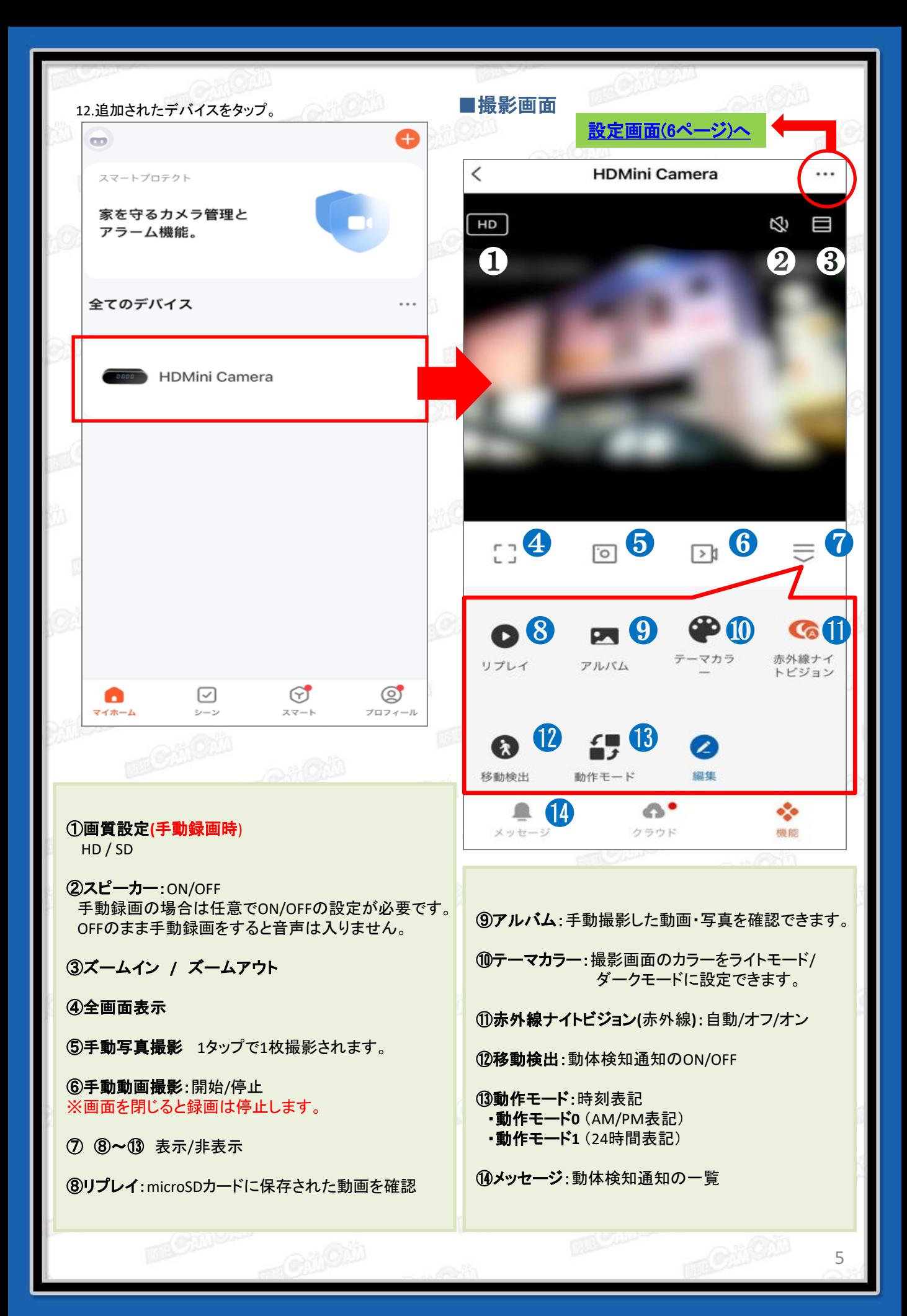

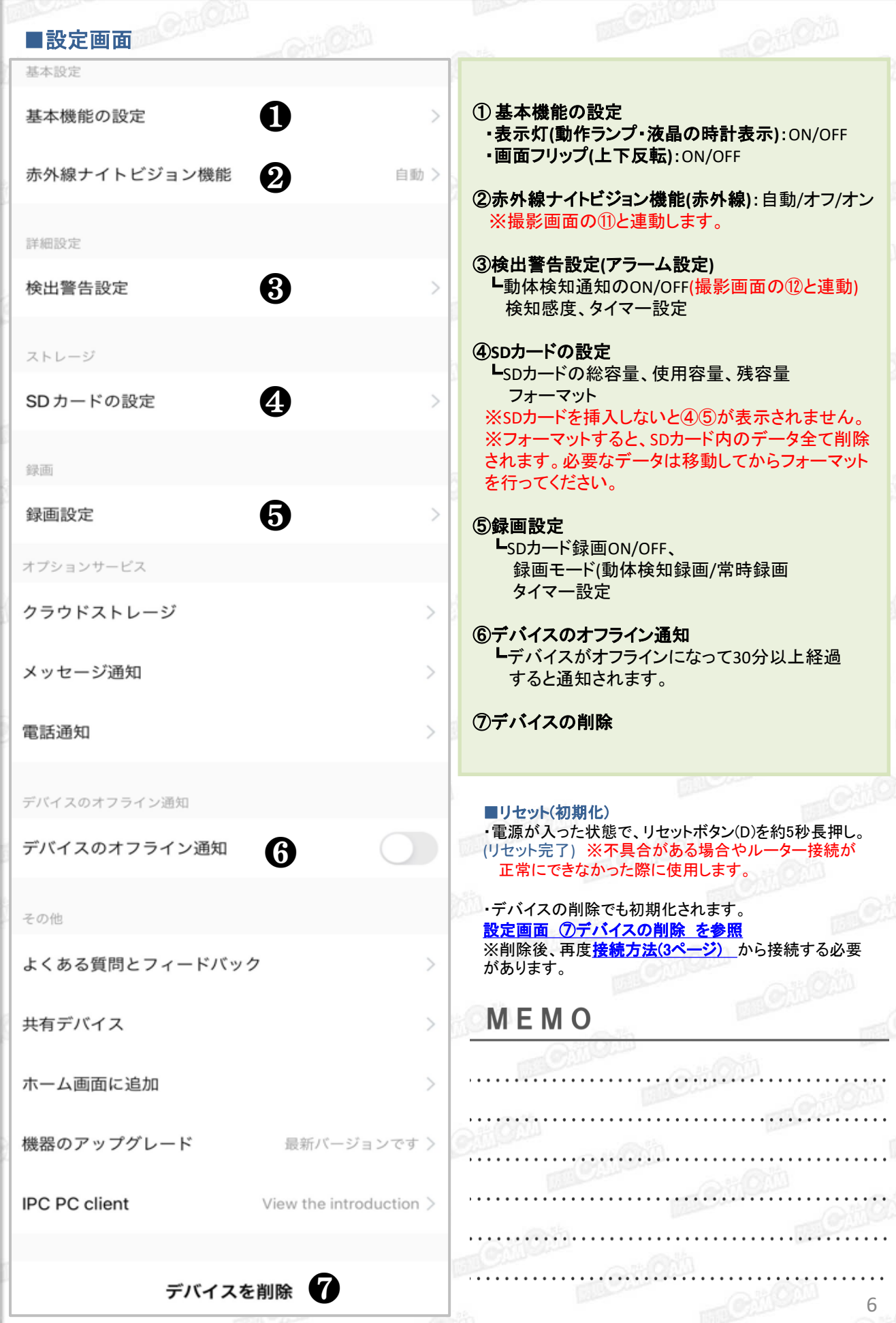